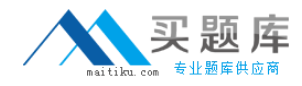

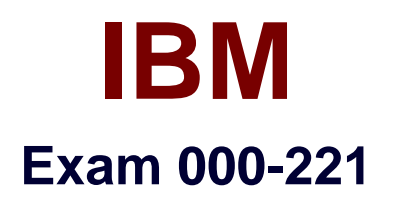

# **AIX 7 Administration**

**Version: 9.1**

**[ Total Questions: 229 ]**

[http://www.maitiku.com QQ:860424807](http://www.maitiku.com)

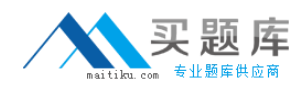

# **Topic 2, Volume B**

# **Question No : 1 - (Topic 2)**

An administrator migrated a global environment of AIX 6 to AIX 7 using NIM. They have attempted to use the migwpar command to migrate a selection of hosted WPARs from AIX 6 to AIX 7, but a detached system WPAR fails to migrate to AIX 7.

How can a detached system WPAR be migrated to AIX 7?

- **A.** NIM
- **B.** AIX install media
- **C.** savewpar command
- **D.** syncwpar command

#### **Answer: B**

### **Topic 4, Volume D**

#### **Question No : 2 - (Topic 4)**

Which of the following statements is true about using crontab and at to execute tasks?

**A.** Commands scheduled with crontab are executed by at.

**B.** Both commands can be used to schedule a weekly task to run for a user.

**C.** User access control for both commands can be managed with .deny files in \var/adm/cron.

**D.** Both commands preserve the current environment, including the user ID and current working directory

#### **Answer: C**

# **Question No : 3 - (Topic 4)**

In the following graphic, the administrator created an additional paging space using smit mkps. The paging space is not active. What is necessary to start using the new paging space?

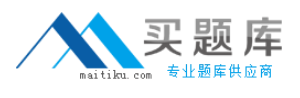

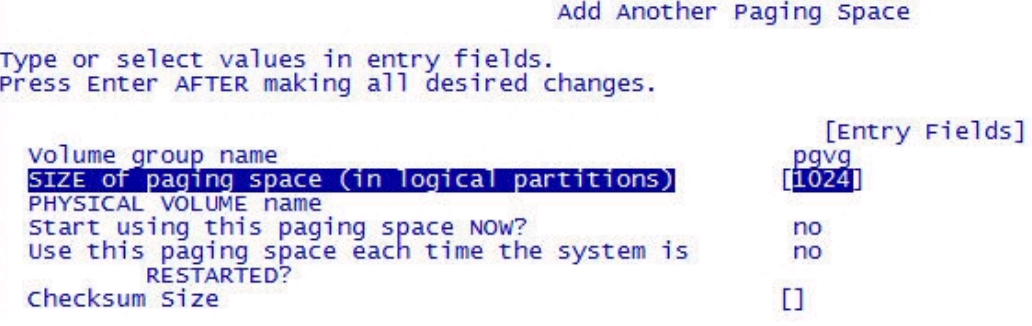

- **A.** Use swapon to activate the new paging space.
- **B.** Reboot the server to activate the new paging space.
- **C.** Vary on the pgvg volume group prior to creating the new paging space.
- **D.** Use chps with the -a y flag to activate the new paging space for immediate use.

#### **Answer: A**

#### **Topic 1, Volume A**

#### **Question No : 4 - (Topic 1)**

An administrator wants to create a filesystem with a specific logical volume name, disk location, and disk placement. Which pair of commands will allow these attributes to be set during filesystem creation?

- **A.** crfs followed by chvg
- **B.** crlv followed by mkfs
- **C.** mkfs followed by chfs
- **D.** mklv followed by crfs

**Answer: D**

#### **Question No : 5 - (Topic 2)**

An administrator needs to determine if system microcode is at the most current level. Which tool will identify current microcode levels, and provide an output file which can be used by the IBM Microcode Discovery Service (MDS) for comparison?

**A.** FLRT **B.** invscout **C.** Ismcode **D.** prtconf **E.** urncode\_latest

**Answer: B**

**Question No : 6 - (Topic 2)**

How can the administrator remove all entries from the error log?

**A.** errclear 0 **B.** errpt-c 0 **C.** errlogger-c 0 **D.** errdemon-c 0

**Answer: A**

# **Question No : 7 - (Topic 4)**

What is the minimum number of processing units which can be specified in the LPAR profile of an AIX LPAR hosted on a POWER7 server?

**A.** 0.1 **B.** 0.05 **C.** 0.01 **D.** 1

**Answer: B**

# **Question No : 8 - (Topic 4)**

Which type of resource is required for every BOS installation performed with NIM?

**A.** spot **B.** script

- **C.** resolv\_conf
- **D.** bosinst\_data

#### **Answer: A**

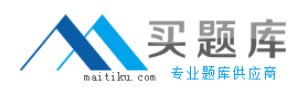

# **Question No : 9 - (Topic 1)**

A system that will be re-installed has the following characteristics:

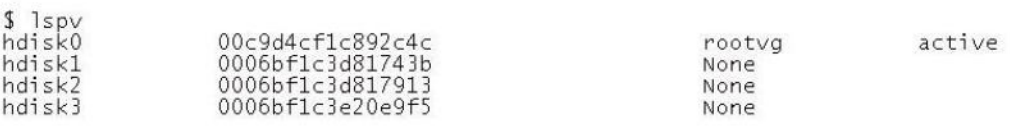

If the following target\_disk\_data stanza is defined in the bosinst.data file used for the install, which disk will be installed with the operating system?

target disk data:

LOCATION = 0006bf1c3d817913

 $SIZE$  MB =

- HDISKNAME = hdisk1
- **A.** hdisk0
- **B.** hdisk1
- **C.** hdisk2
- **D.** hdisk3

**Answer: C**

# **Topic 3, Volume C**

#### **Question No : 10 - (Topic 3)**

Which action must be completed on the HMC when a partition is in a Recovery state?

- **A.** Select Configuration and Restore partition data.
- **B.** Select Recover Partition Data for the managed system.
- **C.** Select Initialize Partition for the LPAR in Recovery state
- **D.** Select Configuration and Rebuild Managed System.

#### **Answer: B**

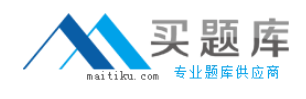

# **Question No : 11 - (Topic 3)**

The following output shows that a logical volume was renamed, but the change does not appear to be effective. What is the most likely cause?

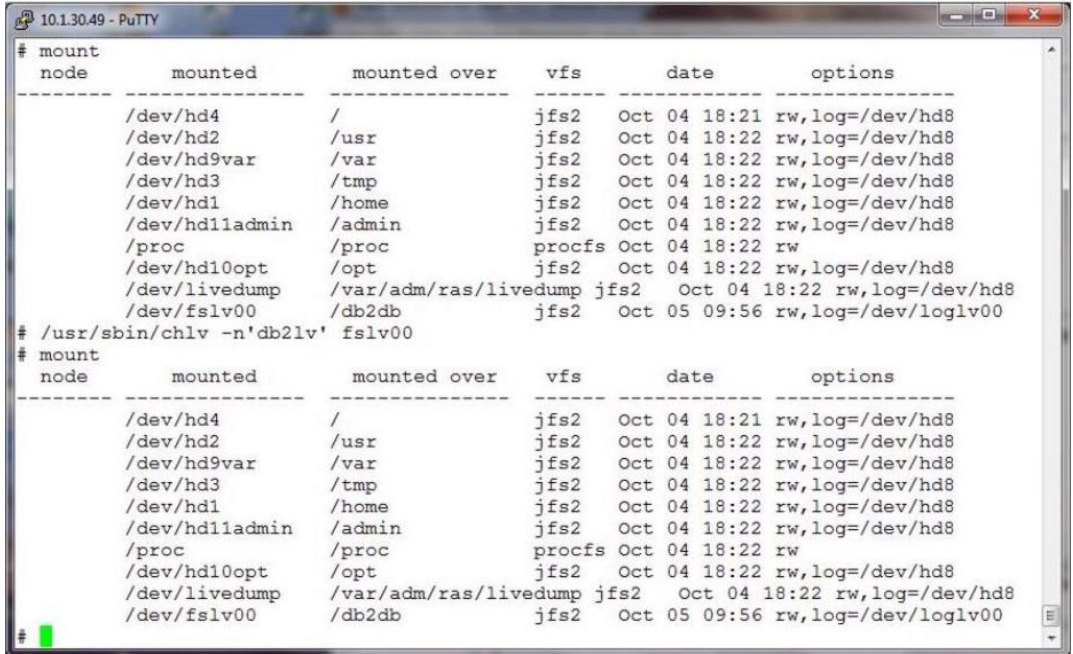

- **A.** The command did not perform the change.
- **B.** The filesystem needs to be remounted.
- **C.** Only raw logical volumes can be renamed.
- **D.** The log device needs to be renamed as well.
- **E.** The volume group should have been inactive.

#### **Answer: B**

# **Question No : 12 - (Topic 4)**

An administrator saved a change to the active profile of an LPAR. When will the change take effect?

- **A.** Immediately after the profile is saved
- **B.** When the admin reboots the LPAR from within AIX
- **C.** When the Rebuild Managed System task completes

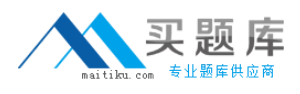

**D.** When the LPAR is shutdown and the profile is activated from the HMC

### **Answer: D**

# **Question No : 13 - (Topic 1)**

What option will boot an LPAR directly from DVD media, without any user interaction required, when starting the LPAR from the Hardware Management Console (HMC)?

- **A.** Normal
- **B.** Diagnostic with default boot list
- **C.** System management services
- **D.** Open firmware OK prompt

#### **Answer: B**

### **Question No : 14 - (Topic 1)**

An administrator utilizes the parallel nature of dsh to streamline common tasks, but must serialize some to prevent network saturation. What dsh parameter will override the default behavior?

- **A.** The fanout parameter.
- **B.** The execute parameter.
- **C.** The node-options parameter
- **D.** The stream parameter

**Answer: A**

# **Question No : 15 - (Topic 3)**

A host is already configured to access the network, and the administrator would like to configure a second adapter on the same system. This adapter should be permanently configured so that the new IP address is available when the system reboots. Which command should be used?

**A.** ifconfig

**B.** ipconfig **C.** mktcpip **D.** chdev

**Answer: D**

# **Question No : 16 - (Topic 4)**

When could an IVM instance be preferable to an HMC for Power Systems management?

- **A.** Where multiple partition profiles are required
- **B.** When Systems Director is used for central management
- **C.** Where Power Compute Nodes are deployed in a PureFlex environment
- **D.** When a single entry level Power Systems server needs to be split into LPARs

#### **Answer: D**

# **Question No : 17 - (Topic 4)**

What are the three basic elements of RBAC in AIX?

- **A.** Groups, Keys and Access
- **B.** Keys, Privileges and Groups
- **C.** Users, Groups and KeyStore
- **D.** Roles, Privileges and Authorizations

# **Answer: D**

# **Question No : 18 - (Topic 3)**

Which command, when issued from the HMC command line, will attempt to launch a virtual terminal session on Ipar1, running on the sys1 managed system?

**A.** mkvterm-msys1 -p Ipar1 **B.** crvterm-ssysy -r Ipar1 **C.** startvt-h sys1 -I Ipar1 **D.** startx-vt sys1 -p Ipar1

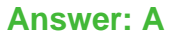

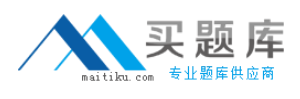

# **Question No : 19 - (Topic 2)**

Which command displays from which disk the operating system was last booted?

- **A.** last
- **B.** bosboot
- **C.** getconf
- **D.** bootlist

**Answer: C**

### **Question No : 20 - (Topic 3)**

Which TWO components of IBM Systems Director are included in a new installation of a AIX 7.1? (Select 2)

- **A.** Common Agent
- **B.** Interface Agent
- **C.** Distributed Agent
- **D.** Platform Agent
- **E.** Management Agent
- **F.** Update Agent
- **G.** Compliance Agent

**Answer: A,D**

### **Question No : 21 - (Topic 1)**

A system dump has been initiated on an LPAR and LED code "0c1" is displayed, indicating an I/O error. Where can the administrator find out more about this error?

- **A.** The HMC Service Guide
- **B.** The AIX Version 7.1 Commands Reference
- **C.** HMC Event Log
- **D.** IBM's Fix Central under Power Systems LED support page

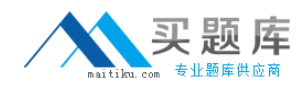

#### **Answer: D**

# **Question No : 22 - (Topic 3)**

An administrator would like to enable operators to list the submission times of all crontab files, but not to edit them. How can this be accomplished?

- **A.** Enable them to use the crontab command with Role Based Access Control (RBAC)
- **B.** Enable them to use the cronadm command with SUDO.
- **C.** Enable them to view the /var/spool/cron/log file with unix file permissions.
- **D.** Enable them to use the Iscrontab command by adding them to the system group.

### **Answer: B**

# **Question No : 23 - (Topic 3)**

An AIX LPAR has virtual disks presented by a VIO Server and the administrator would like to determine the size of hdisk0. Which command will show this information?

- **A.** Isdev
- **B.** Iquervpv
- **C.** Isattr
- **D.** getconf
- **E.** Iscfq

**Answer: D**

# **Question No : 24 - (Topic 3)**

A failed disk has been replaced. The administrator wants to purge the references to the failure from the AIX error. The errors reported had an SRN of 16F35C72. How can the old errors be removed from the error log?

**A.** errpt-d-j 16F35C72 **B.** errclear-j 16F35C72 **C.** errlogger-r-j 16F35C72 **D.** errmsg-d-j 16F35C72